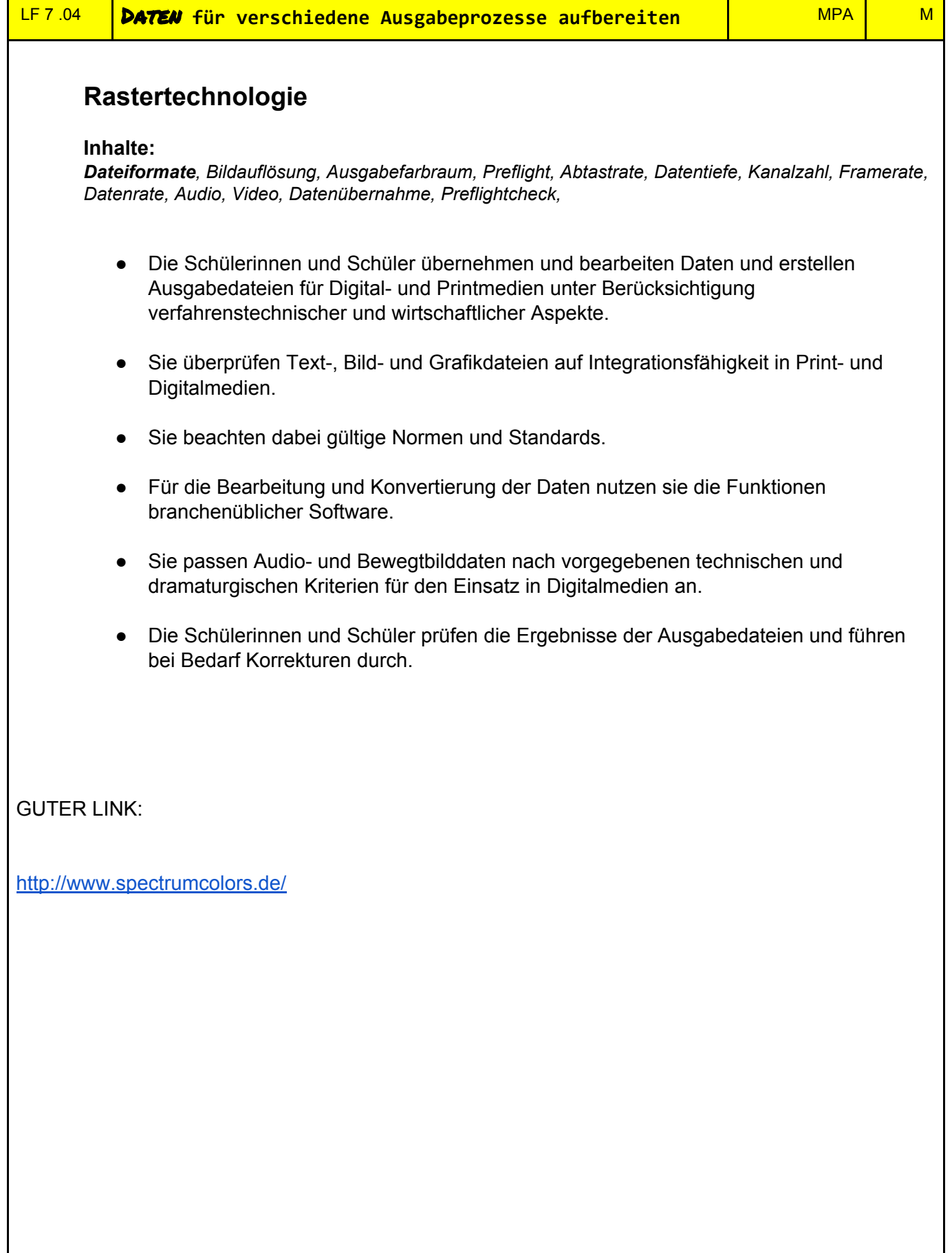

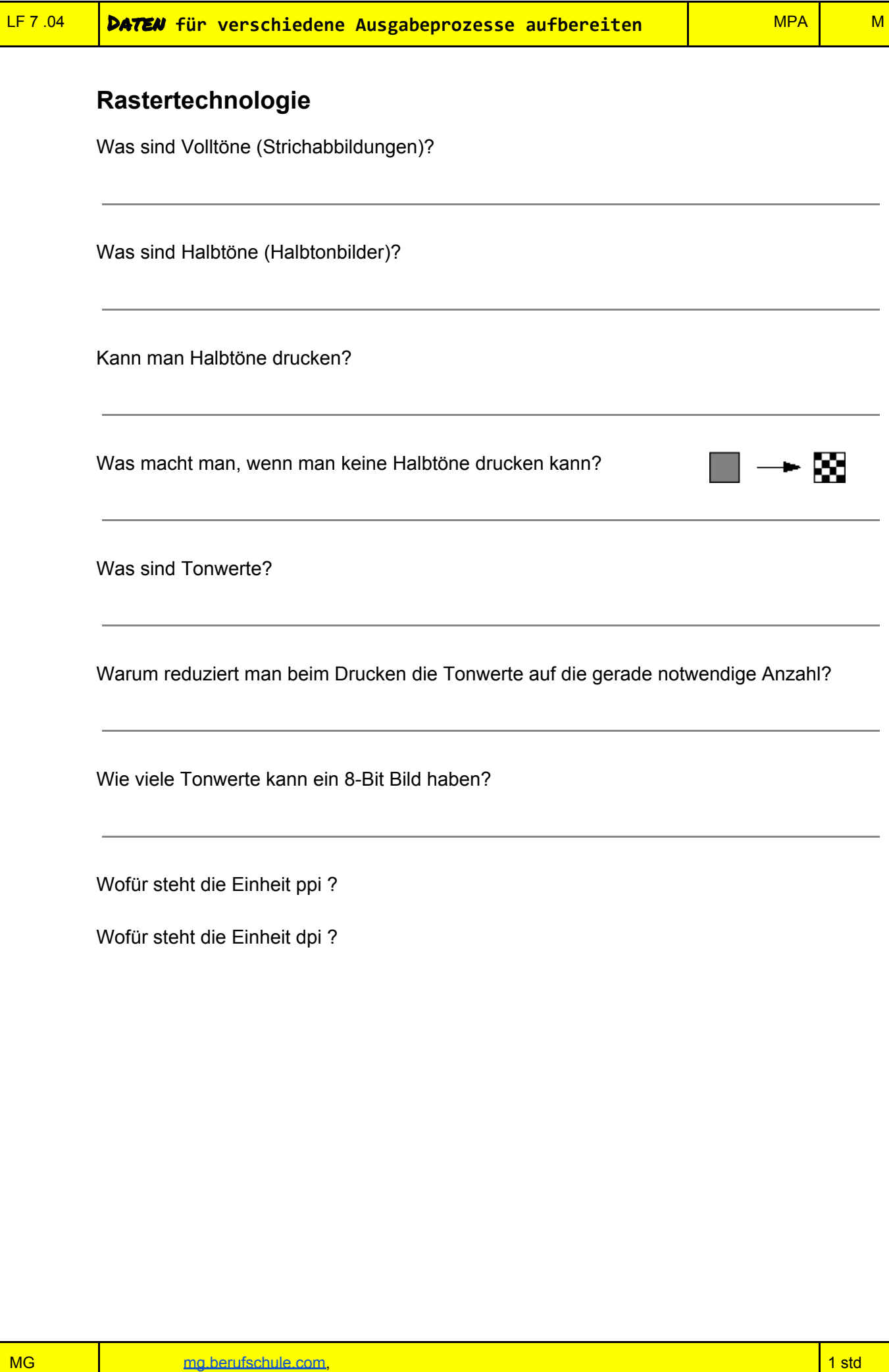

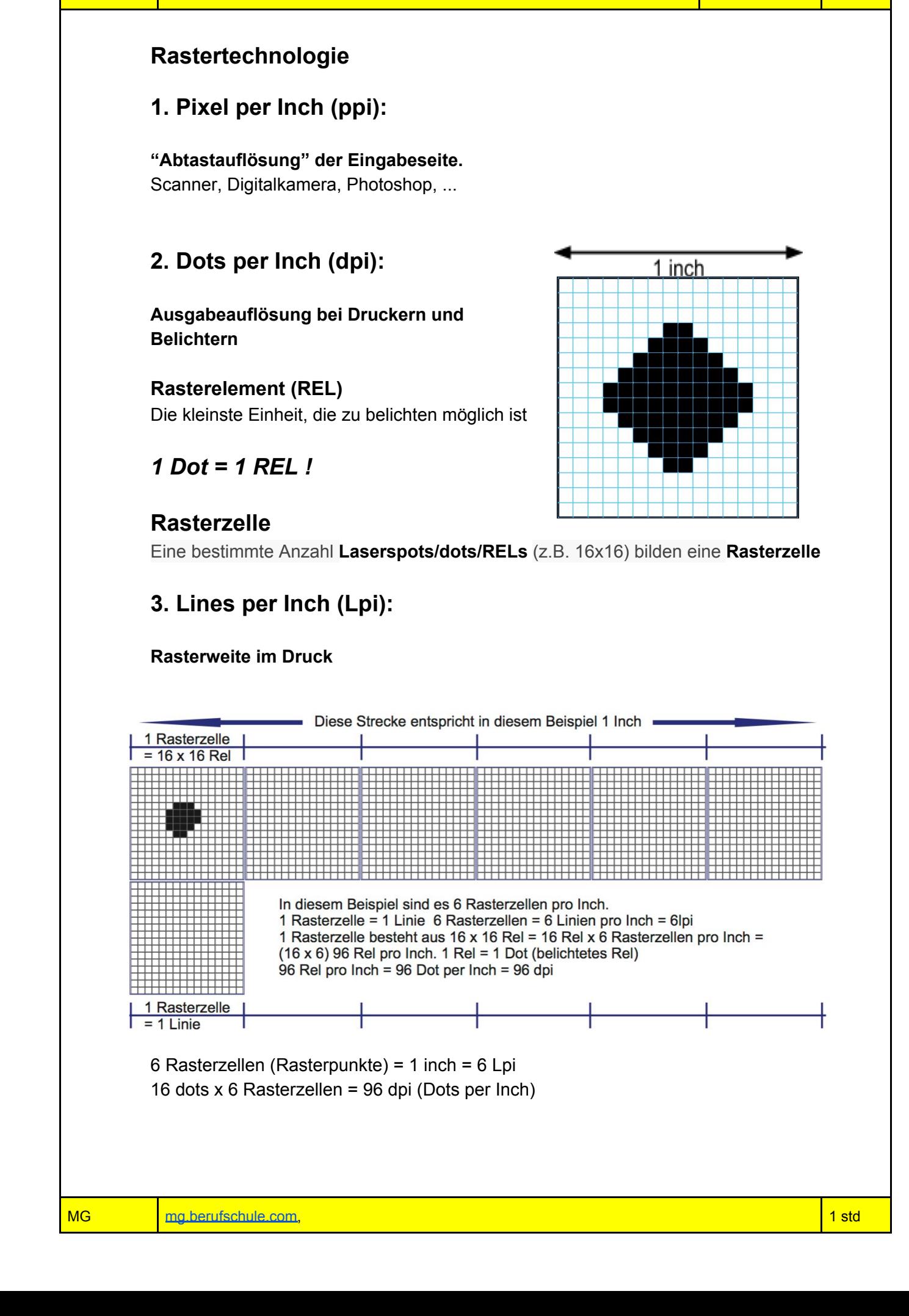

# **Rastertechnologie**

**dpi** (dots per inch): Auflösung von Belichtern und Digitaldruckern - Ausgabegeräte. **ppi** (pixel per inch): Auflösung von digitalen Bildern (aber auch fälschlich benutzt: dpi). **L/cm** (Linien pro cm) oder **Lpi** (Linien pro inch): Rasterweite

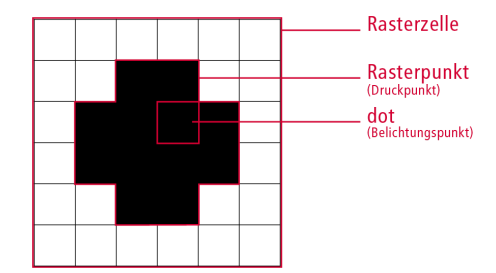

# **Belichterauflösung**

1. Wie viele Tonwertstufen lassen sich mit mit einer Rasterzelle erzielen, die in Breite und Höhe jeweils 10 Pixel aufweist?

2. Ein Laserbelichter hat eine Auflösung von 1248 dpi. Die Rasterweite beträgt 78 lpi, Wie viele Tonwertstufen lassen sich so auf den Film belichten?

3. Die Belichterauflösung beträgt 1800 dpi, die belichtete Rasterweite 150 lpi. Welche Rasterzellenbreite ergibt sich. (Angabe in dots/Rels)?

4. Ein zu belichtender Film soll 144 Tonwerte haben. Die Rasterweite im Druck soll 150 lpi betragen. Wie groß muss die Belichterauflösung sein?

5. Ein Belichter hat eine Auflösung von 1270 dpi. Wie groß ist ein Dot (Rel) in der Belichtung? (in mm)

#### **Alte Abschlußprüfungsfrage:**

6. Sie belichten ein Bild mit einer Rasterweite von 80 L/cm auf einem Belichter mit 2540 dpi.

a) Mit wie vielen Tonwertstufen pro Rasterzelle kann der Belichter das Bild ausgeben? Rechnerische Lösung ist erforderlich! (2 Punkte)

b) Beurteilen Sie für diese Belichtung die Qualität glatter Tonwertverläufe. (2 Punkte)

c) Aus wie vielen Recorderelementen (Rels) wird rein rechnerisch der 13% Rasterpunkt elektronisch generiert? Auf ganze Rels runden. (2 Punkte)

#### **Rastertechnologie**

# **Vom Pixel zum Dot – Fachwissen für Fortgeschrittene oder** …

… die Zerstörung von Weltansichten einer Auszubildenden in 5 Minuten.

#### **Was alle machen, ist nicht immer richtig**

Jahrelang lebt man mit etwas, von dem man denkt das es richtig ist. Man fühlt sich manchmal sogar überlegen, weil man Fachwissen hat, das andere nicht haben. Man denkt nichts Böses und ahnt es nicht mal, weil alle es genauso machen.

Wenn alle es machen, muss es doch richtig sein.

Und spätestens jetzt müsste jedem Mamas Stimme im Ohr klingen: *"Wenn alle von der Brücke springen, tust du es dann auch?"*

Nur weil alle es machen, muss es definitiv nicht richtig sein.

Immer, immer, wirklich immer sollte man selber Bücher wälzen und sich sein Wissen selbst aneignen und nicht einfach übernehmen, was andere vordenken. Ich könnte jetzt eine Reihe geschichtlicher Beispiele liefern, in denen schon bewiesen wurde, das Vordenker nicht immer das Richtige denken, aber ich schweife ab …

Da geht man also Nichts ahnend in die Schule und dann wird Wissen, mit dem man sich jahrelang gebrüstet hat widerlegt. Einfach so.

#### **Den Weihnachtsmann gibt es nicht und ppi ≠ dpi**

Ich kann mich nicht an den Moment erinnern, als mir klar wurde *(oder wurde es mir böswillig verraten?)*, dass es den Weihnachtsmann nicht gibt, aber etwa so muss es sich auch damals angefühlt haben.

Jahrelang nahm ich an, dass ppi und dpi so was wie Synonyme sind, die das Gleiche beschreiben.

Jahrelang hab ich diese Begriffe gleichgesetzt und auch so benutzt.

Jahrelang hat mich niemand verbessert – weil die meisten es nicht besser wussten.

Jahrelang hab ich mich einfach nicht genauer damit beschäftigt.

#### *Aber ppi ist nicht gleich dpi!*

*(Also für mich jedenfalls war das neu.)*

Im Volksmund hat es sich so eingebürgert, aber streng genommen ist es falsch, wenn wir sagen *"Das Bild braucht eine Auflösung von 300 dpi."*.

#### **Rastertechnologie**

Natürlich weiß jeder gelernte Medienmensch und auch viele Laien, was benötigt wird, wenn von einem Bild mit 300 dpi Auflösung die Rede ist, aber falsch bleibt es trotzdem.

#### **Fangen wir ganz am Anfang an**

Pixel, Linien und Punkte oder auf englisch: pixel, lines und dots.

Was jetzt kommt, könnte – vor allem für die Nicht-Gestalter unter uns – ein wenig kompliziert werden.

Aber ich versuche mal, alles ganz vereinfacht zu erklären. Und mit ein bisschen Konzentration und dem Willen tatsächlich etwas Neues zu lernen, wird folgendes jeder verstehen. ;)

#### **Pixel:**

Ein digitales Bild, also die Bilder die jeder von uns täglich mit dem Handy oder einer Digitalkamera macht, bestehen aus Pixeln. Ein Pixel ist ein kleines farbiges *(oder schwarz/weißes – je nachdem wie eng man es sehen will)* Quadrat. Ein digitales Bild setzt sich aus vielen dieser Pixel zusammen und ergibt so das Bild, ähnlich wie bei einem Mosaik.

Die Auflösung eines solchen Bildes wird in ppi angegeben.

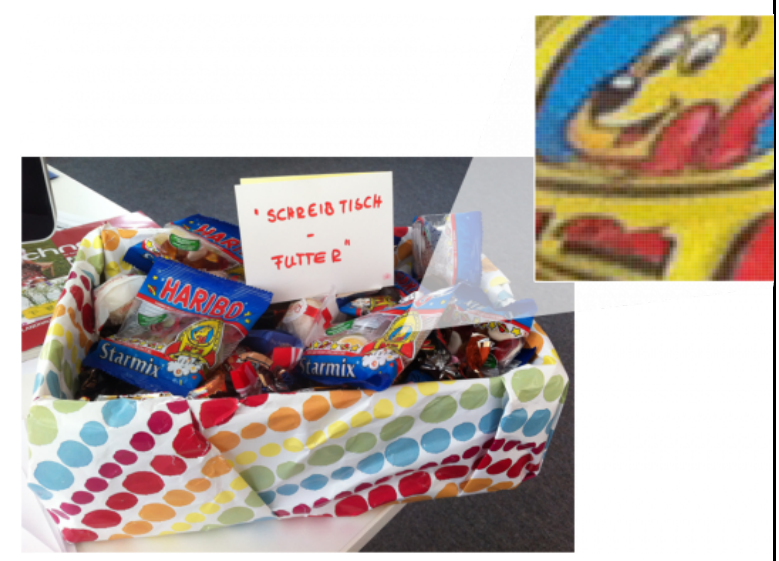

ppi bedeutet pixel per inch oder auf deutsch Pixel pro Zoll. *(Ein Inch/Zoll sind etwa 2,54 cm, das ist für das weitere Verständnis aber erstmal nicht wichtig.)*

Es wird also nichts über das tatsächliche Maß (Höhe x Breite = absolute Auflösung) des Bildes in Pixeln gesagt, sondern nur darüber, wie viele Pixel sich auf einem Inch befinden (= realtive Auflösung).

Daraus ergibt sich, dass ein Bild mit hoher ppi in der Regel besser für den Druck geeignet ist, als ein Bild mit wenig ppi.

Denn ein Bild, das pro Inch MEHR Pixel hat ergibt ein feineres Bild, als eines, das pro Inch WENIGER Pixel hat. *Logisch.*

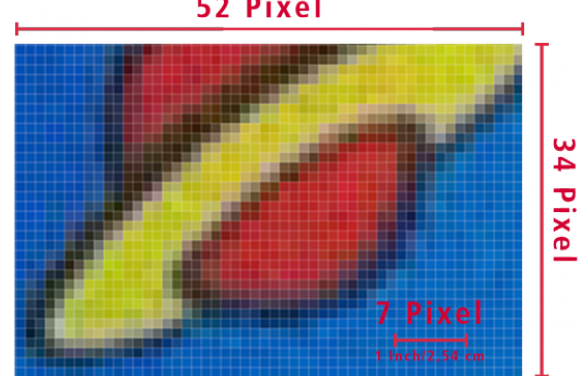

52 Pixel

Zusammengefasst kann man also sagen, dass ppi die (relative) Auflösung von digitalen Bildern ist, sowie die – ich nenne es mal – Einheit von Eingabegeräten (z.B. Digitalkamera, Scanner) und Monitoren.

*(Obwohl Monitore streng genommen ein Ausgabegerät sind, gilt für sie ppi, weil sie ja nur Pixel darstellen können.)*

# **Rastertechnologie**

#### **Linien/lines:**

Ein gedrucktes Bild wird mit einem Raster gedruckt. Wenn man sich mal eine Packung Taschentücher oder die Bilder in der Tageszeitung ganz genau und ganz nah anguckt, dann kann man mit dem bloßen Auge erkennen, dass sich das aufgedruckte Bild aus Punkten zusammensetzt. Ein Druckraster.

Wie grob oder wie fein ein solches Druckraster ist, wird durch die Rasterweite, auch lpi (= lines per inch/Linien pro Zoll) beschrieben und bestimmt, wie viele Rasterpunkte pro Inch erzeugt werden. Auch hier gilt, je höher die lpi, desto feiner das Raster, je feiner das Raster, desto weniger Punkte kann ich mit bloßem Auge erkennen.

Die Tageszeitung und die Taschentuchpackung werden mit einem eher kleinen Raster gedruckt *(für gewöhnlich zwischen 60 und 100 lpi)*, bei hochwertigeren Druckprodukten, wie zum Beispiel bei der Vogue oder einem teuren Fotoband, werden feinere Raster genutzt *(zwischen 175*

*und 250 lpi)*, so dass die Rasterpunkte für das Auge eigentlich gar nicht mehr zu sehen sind. Nur mit einem sogenannten Fadenzähler könnten dann noch Rasterpunkte erkannt werden.

Jetzt mag der eine oder andere sich fragen, wenn wir doch die ganze Zeit von RasterPUNKTEN sprechen, warum heißt es dann LINES per inch/LINIEN pro Zoll? Gute Frage.

Das rührt daher, dass die Rasterpunkte linear gesetzt werden.

Einer neben den anderen.

Linien ("auf" denen sich die Rasterpunkte befinden) gezählt, die sich nebeneinander auf einem Zoll befinden.

# **Punkte/dots:**

Wenn ein digitales Bild ausgedruckt wird, müssen die Pixel in sogenannte dots (Belichterpunkte) umgewandelt werden.

Im Grunde eine Art Übersetzung: Der Computer von dem das Bild kommt spricht eine andere Sprache, als der Belichter (der die Druckvorlagen für Druckmaschinen belichtet), also muss zwischen Computer und Belichter übersetzt werden. Das übersetzen macht ein sogenannter Raster Image Processor (=RIP).

Dieser wandelt die Pixel für den Belichter in dots um. Ganz vereinfacht beschrieben.

Jeden Rasterpunkt, der später gedruckt auf dem Papier zu sehen ist, umgibt eine Rasterzelle und innerhalb dieser Rasterzelle spielen die dots eine Rolle.

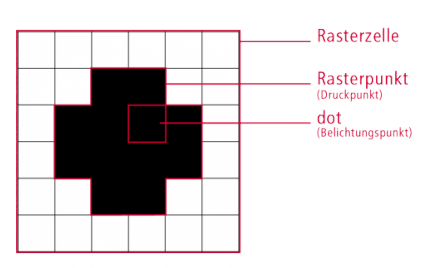

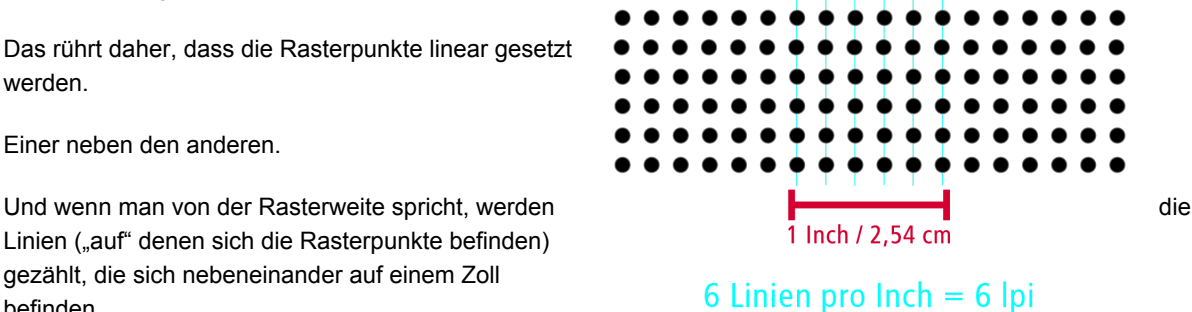

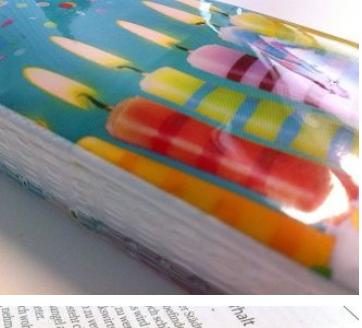

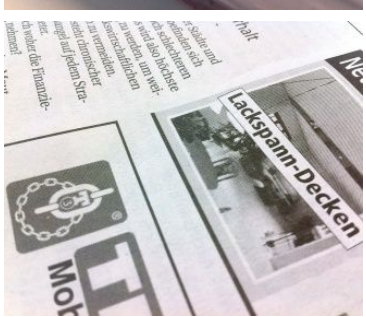

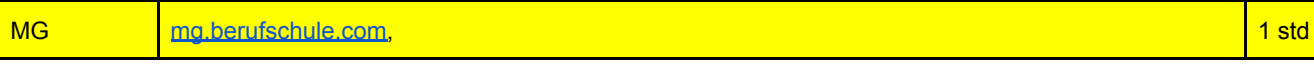

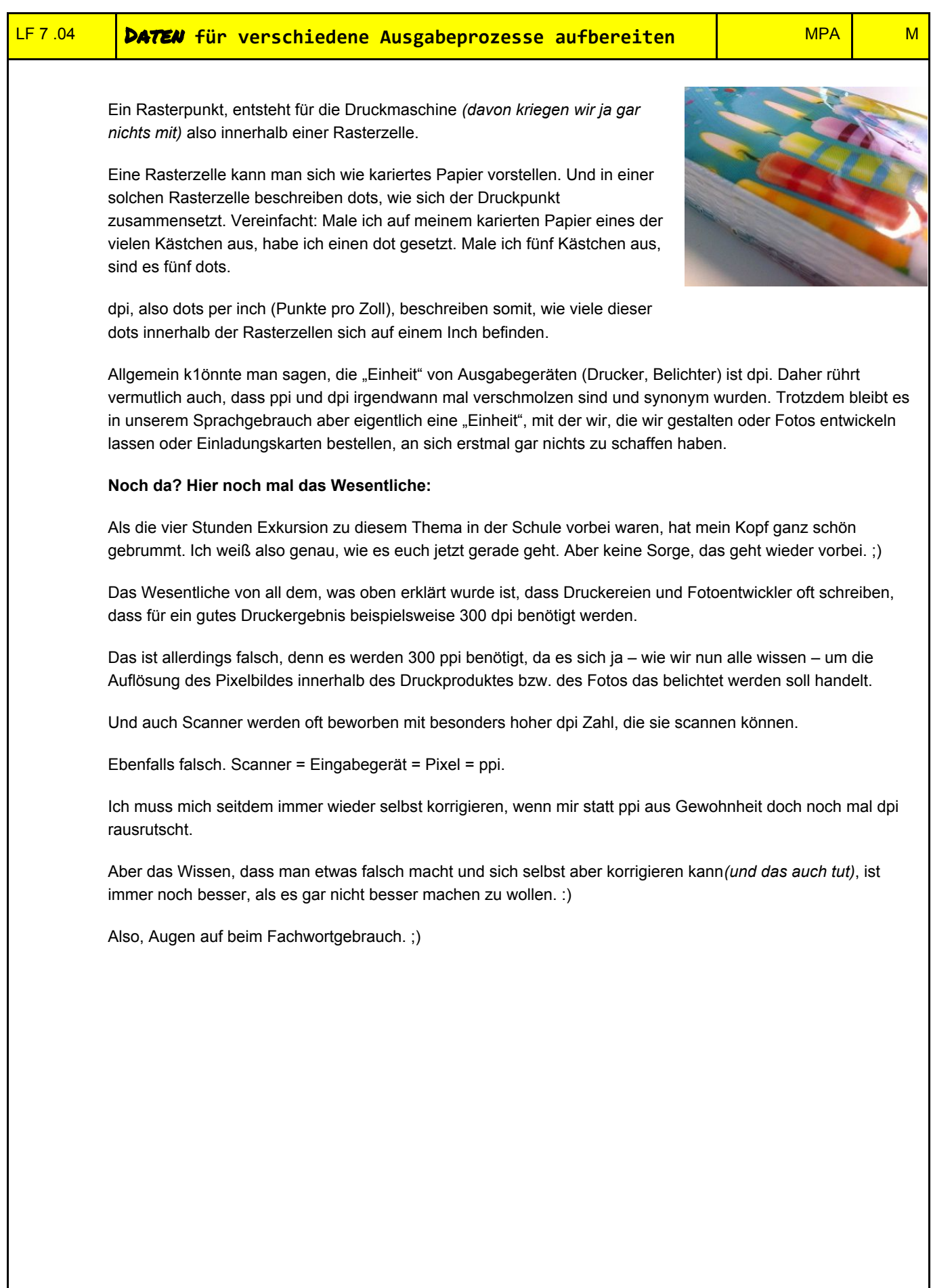

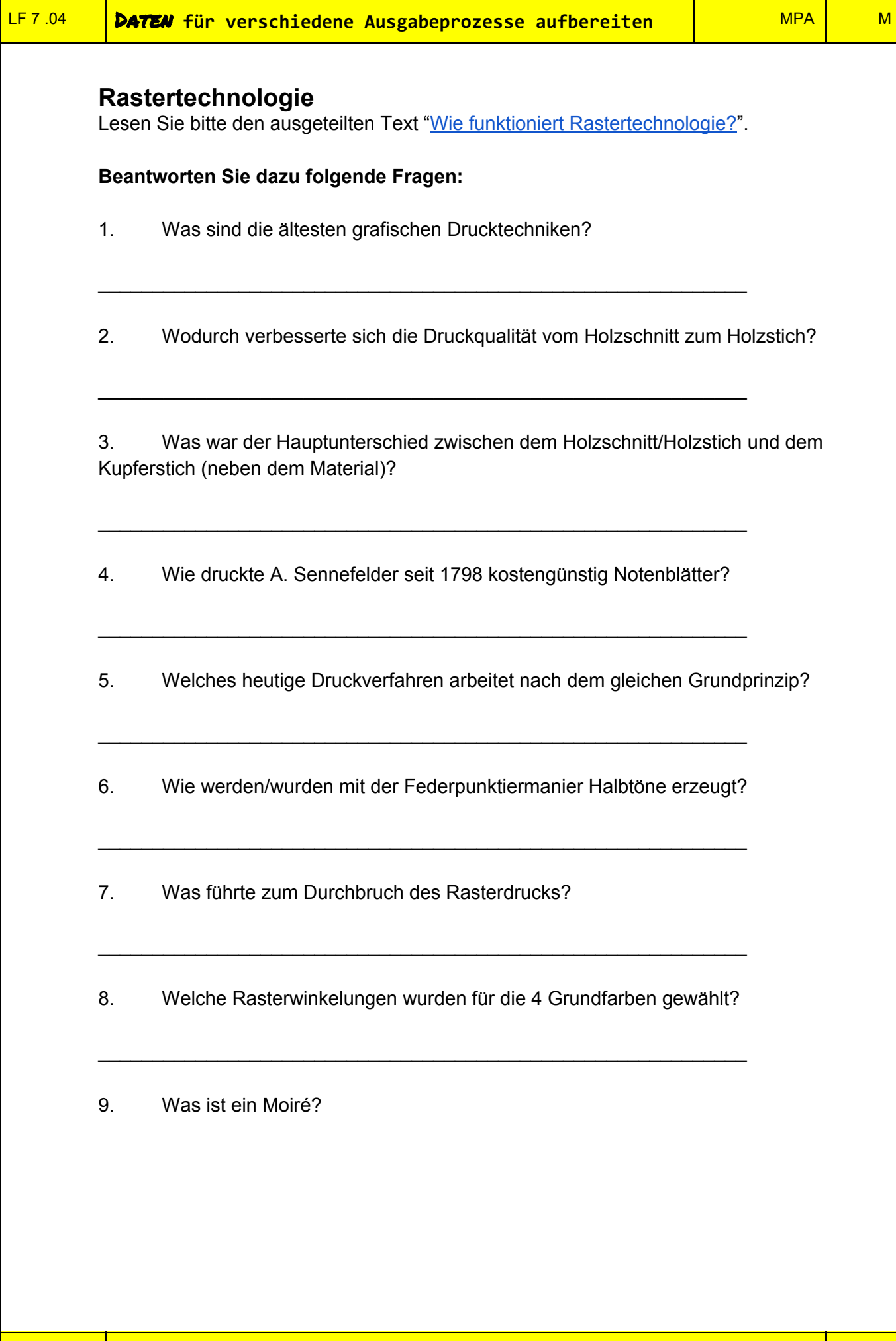

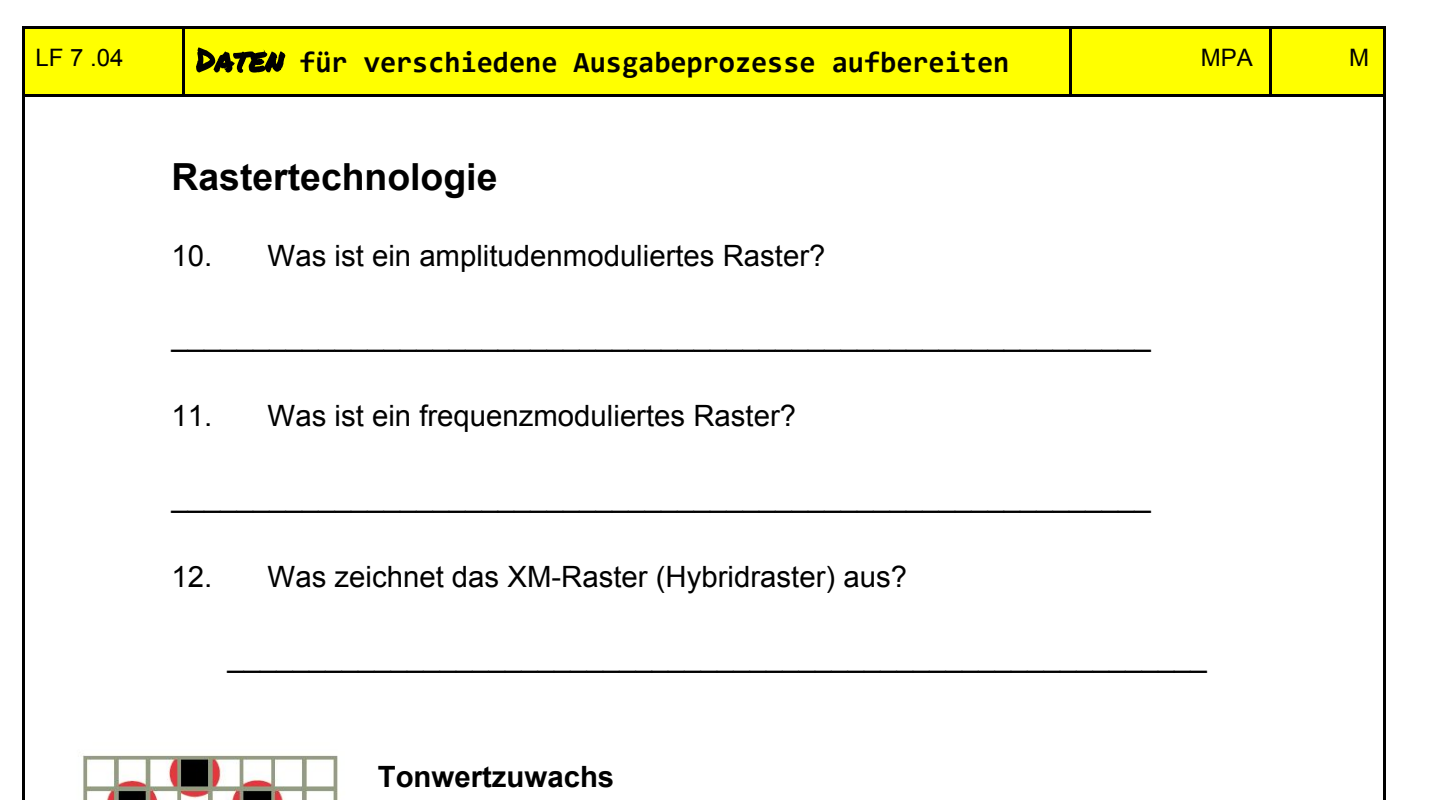

Rasterpunkte werden durch verschiedene Einflußfaktoren (Papier, Farbe, etc.) beim Druckprozess größer. **Frage:** Bei welcher Rasterart (FM oder AM) wirkt sich der Tonwertzuwachs stärker aus?

\_\_\_\_\_\_\_\_\_\_\_\_\_\_\_\_\_\_\_\_\_\_\_\_\_\_\_\_\_\_\_\_\_\_\_\_\_\_\_\_\_\_\_\_\_\_

\_\_\_\_\_\_\_\_\_\_\_\_\_\_\_\_\_\_\_\_\_\_\_\_\_\_\_\_\_\_\_\_\_\_\_\_\_\_\_\_\_\_\_\_\_\_

\_\_\_\_\_\_\_\_\_\_\_\_\_\_\_\_\_\_\_\_\_\_\_\_\_\_\_\_\_\_\_\_\_\_\_\_\_\_\_\_\_\_\_\_\_\_

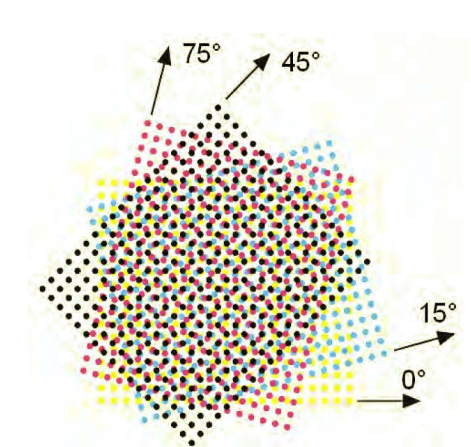

#### **Rasterwinkelung**

Das Übereinanderdrucken der Farbauszüge ist nur ohne Störungen (Moiré) möglich, wenn diese in einem speziellen Winkel zueinander gedruckt werden.

Wahl des ungünstigste Rasterwinkel von 0° für die unauffälligste Farbe Gelb.

Wahl des günstigste Rasterwinkel von 45° für die kontrastreichste Farbe Schwarz

Cyan und Magenta werde möglichst weit weg von Schwarz gelegt. 15° und 75° (18,4° und 71.6°)

# **Raster bei verschiedenen Druckverfahren**

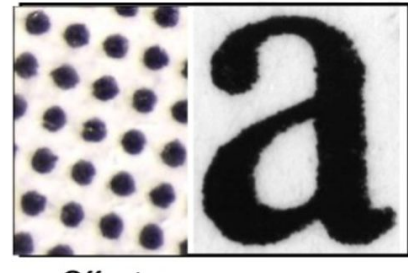

Offset (20%, 75 l/cm) • Die Punkte sind

- gleichmäßig eingefärbt
- Kanten sind "Fransig" (ungestrichenes Papier)

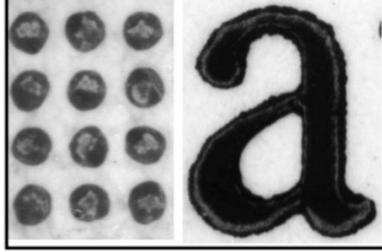

Flexo (20%, 60 l/cm)

- Die Farbe wird zum Rand hin gequetscht, die Farbdichte im Punkt variiert
- · Kanten gleichmäßig
- Schatten am Rand  $\bullet$ der Buchstaben

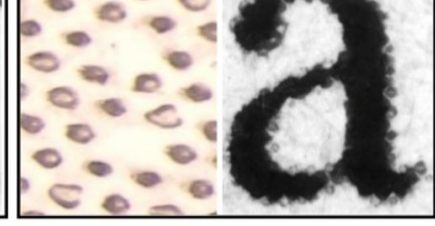

Tiefdruck  $(*20\%, 100$  l/cm)

- · Ungleichmässige und "Missing" Dots sind "normal"
- · Donut förmige Punkte
- Text ist gerastert, "Fransiger" Rand

sappi The art of adding value

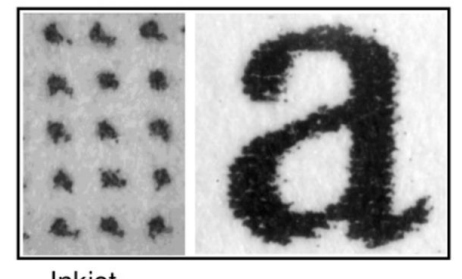

Inkjet  $(20%)$ 

- · Gleichmäßige einfärbung der Punkte
- Kanten sind "Fransig"
- Farben werden durch Tonertropfen erzielt

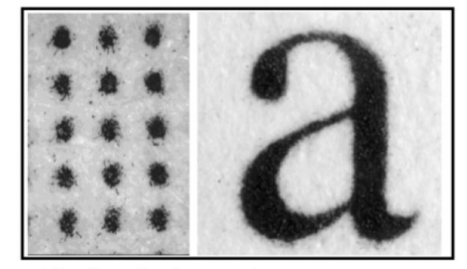

Electrophotography  $(*20%)$ 

- · Gleichmäßige einfärbung der Punkte
- Kanten sind "Fransig"
- Farben werden durch Toner (trocken) erzielt

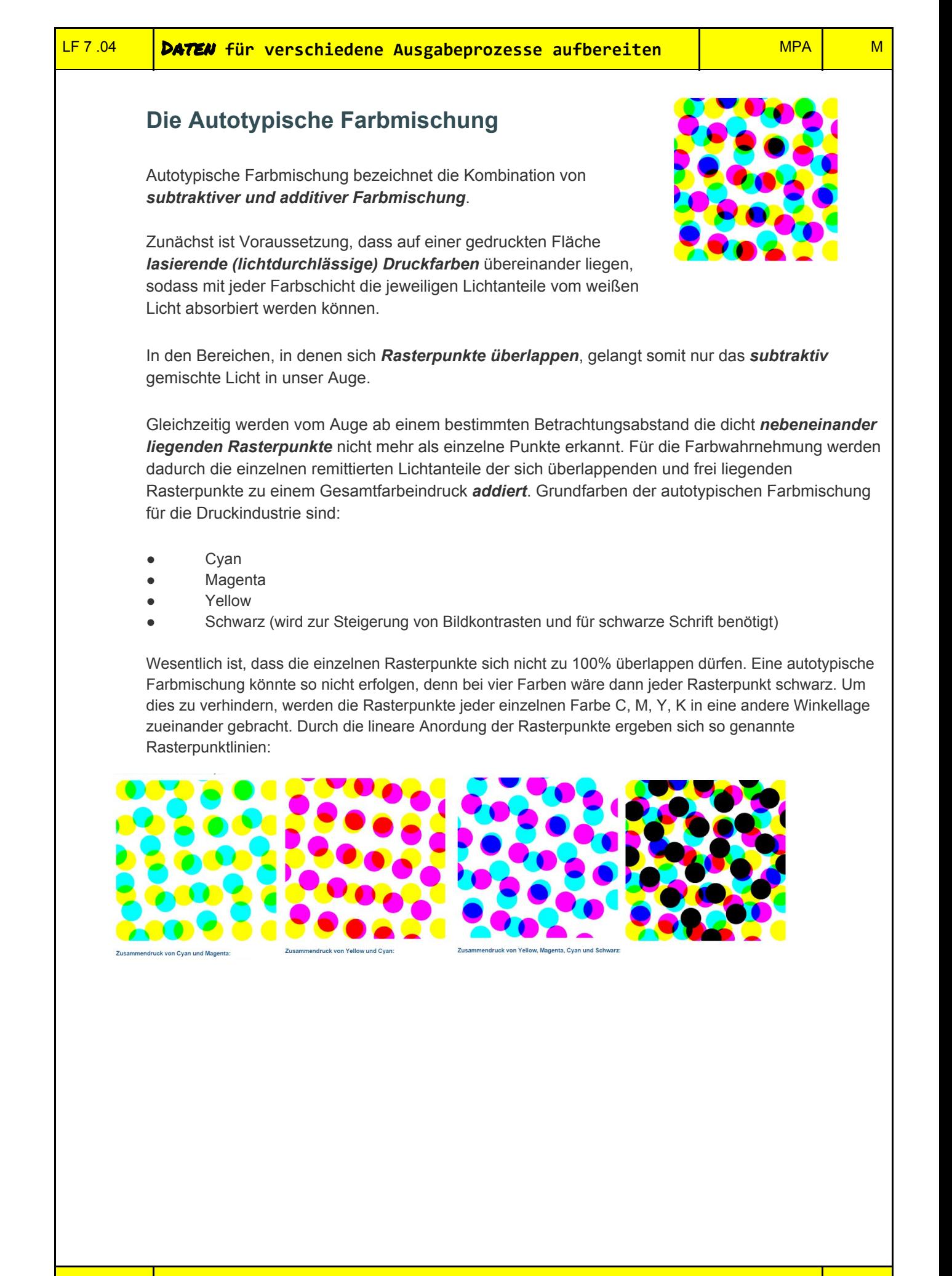

# **Die Rasterwinkelung**

Die Winkelung erfolgt dabei nicht willkürlich, denn bei einer Überlagerung von vier gleichmäßigen Rasterstrukturen für CMY und K ist die Wahl der Rasterwinkel stark eingeschränkt. Die auffälligste Farbe ist **Schwarz**. Sie wird deshalb in dem unauffälligsten Winkel von **45°** gedruckt. Es folgen Cyan mit 75° und Magenta mit 15°. **Yellow** ist die unaufdringlichste Farbe und bekommt den ungünstigsten Winkel von **0°**.

Durch die Trägheit des Auges erkennen wir ab einem bestimmten Abstand die feine Rasterstruktur des mit CMYK gedruckten Bildes nicht:

Zoomen wir in das Vierfarbbild hinein, erkennen wir hingegen deutlich die Rasterstruktur mit den verschiedenen Rasterwinkeln. Bei einer optimalen Verwinkelung ergibt sich eine schöne "Rosettenstruktur" der Rasterpunkte:

Ein nochmaliger Zoom lässt weitere Details erkennen. So haben die einzelnen Rasterpunkte auch verschiede Flächengrößen. Autotypische Farbmischung bedeutet deshalb auch, dass die Farbwirkung durch variable Rasterpunktgrößen bei gleich bleibender Farbschichtdicke aller beteiligten Farben erzeugt wird. Der Vollständigkeit halber sei auch erwähnt, dass Rasterpunkte nicht immer nur kreisrund sein müssen, also punktförmig. Es gibt beispielsweise auch ellipsenförmige oder eckige in vielen Varianten.

Erfolgt **keine** optimale Verwinkelung der Rasterpunktlinien, entsteht durch die Überlagerung der regelmäßigen Rasterstrukturen ein störendes Muster im Bild. Dieses Muster wird Moiré genannt und ist auf jeden Fall zu vermeiden:

Hier wurden zur Erzeugung eines unschönen Moirés zwei Magenta-Farbauszüge mit 5° zueinander verwinkelt:

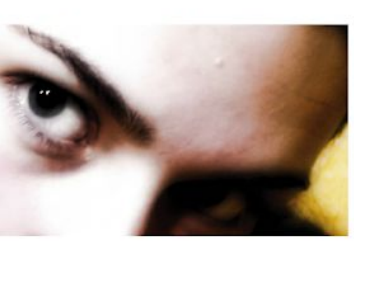

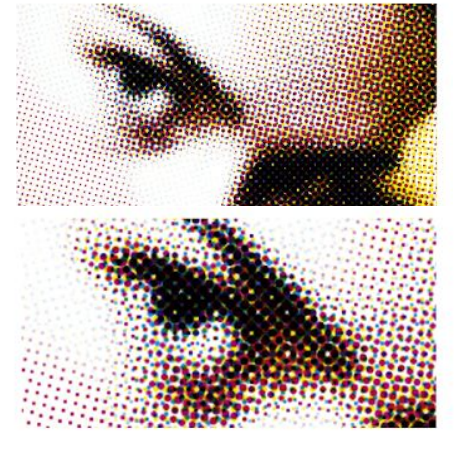

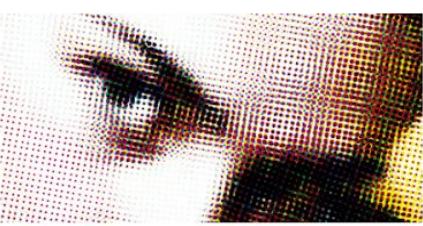

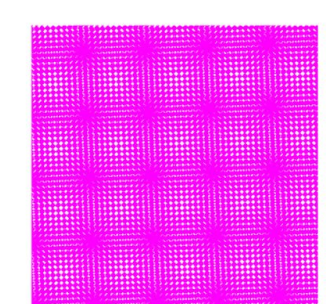

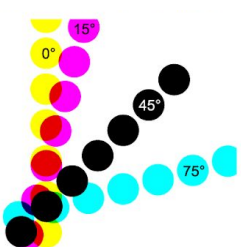

#### **Lichtfang**

Lichtfang ist ein Begriff aus der [Drucktechnik](https://de.wikipedia.org/wiki/Drucktechnik) und beschreibt das Phänomen, dass ein im Rasterdruckverfahren bedrucktes Material mehr Licht absorbiert, als der Größe der bedruckten Fläche entspricht. Wenn die Oberfläche eines weißen Stoffes zu 50 % mit schwarzen [Rasterpunkten](https://de.wikipedia.org/wiki/Rasterpunkt) bedruckt ist, könnte man eine Reflexion von 50 % erwarten. Der [tatsächliche](https://de.wikipedia.org/wiki/Murray-Davies-Formel) Wert liegt aber darunter. Die Rasterfläche erscheint also dunkler bzw. im Vierfarbendruck kräftiger gefärbt. Der Zusatzbeitrag zum Tonwert kann bis über 10 % betragen, ist also nicht vernachlässigbar. Im Rahmen der Standardisierung wird er für den Offsetdruck in Normen (Prozess Standard Offset) berücksichtigt. Der Lichtfang ist nicht gebunden an ein bestimmtes Druckverfahren. Es sind lasierende (durchsichtige) Farbschichten mit Rastern und Bedruckstoffe nötig, in die das Licht eindringen kann.

Fällt Licht auf Rasterpunkte, wird ein Teil von ihm absorbiert (= gefangen). Fällt Licht zwischen den

Rasterpunkten auf unbedrucktes Material (Bedruckstoff), so dringt es zum Teil ins Material ein. Das eingedrungene Licht wird im Papier an Fasern und Füllstoffkriställchen zurück gestreut. Das Streulicht, das wieder an die Oberfläche geht, fällt teilweise von der Rückseite durch Rasterpunkte und wird dort wellenlängenabhängig absorbiert. Eine Rasterpartie absorbiert daher mehr Licht, als ihrer

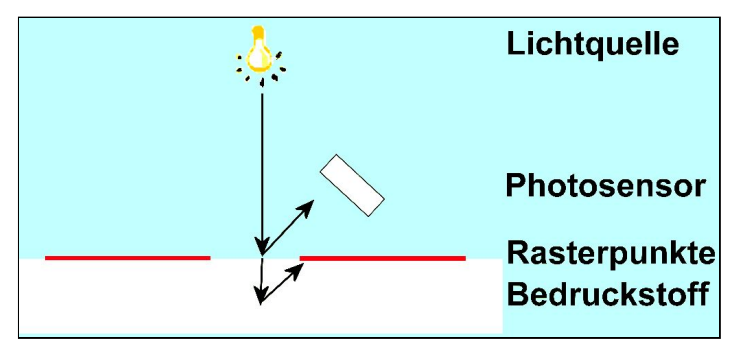

farbbedeckten Fläche entspricht: Die *messtechnisch [densitometrisch](https://de.wikipedia.org/wiki/Densitometer) ermittelte* und *optisch wirksame Flächendeckung*, der [Tonwert](https://de.wikipedia.org/wiki/Tonwert), ist größer als die *geometrische Flächendeckung*. Er ist vom Raster und vom Bedruckstoff abhängig. Transparente Bedruckstoffe und solche, in die das Licht nicht eindringen kann (z. B. Blech), führen nicht zu Lichtfang. Je mehr Licht in ein Papier eindringen kann, desto größere Anteile an Lichtfang erfasst man bei der Messung des Tonwertes. So ergibt ein Naturpapier (ungestrichenes Papier) einen größeren Lichtfangbeitrag als ein [gestrichenes](https://de.wikipedia.org/wiki/Gestrichenes_Papier). An den Rändern der Rasterpunkte spielen sich zwei Konkurrenzen ab: Ein Teil Licht falle neben einem Rasterpunkt ins Papier, werde da gestreut und komme durch den Rasterpunkt heraus. Dabei verstärkt sich der Farbanteil des zurückgeworfenen Lichtes um den halben Beitrag (eine Passage durch Farbe). An der gegenüber liegenden Punktseite fällt ein Lichtstrahl durch den Punkt ins Papier, wird vom Punkt weg gestreut und steigt an unbedruckter Stelle aus, bringt folglich nur den halben Farbanteil (nur eine Passage durch Farbe). Der erste Strahl tritt ungeschwächt ins Papier, der zweite bereits durch Absorption im Rasterpunkt geschwächt. Der erste wird damit tiefer eindringen und mehr Streulicht ermöglichen als der zweite. In der Summe gibt es eine verstärkte Farbwirkung.

Da der Lichtfang an den Randlinien der Rasterpunkte stattfindet, ist er bei Feinrastern stärker als bei Grobrastern. Zerklüftete Rasterpunkte bringen einen stärkeren Lichtfang als kompakte. In der modernen [Rastertechnik](https://de.wikipedia.org/wiki/Druckraster) ist das von großer Bedeutung. Wegen dieser Wirkung müssen die Tonwerte in der [Druckvorstufe](https://de.wikipedia.org/wiki/Druckvorstufe) je nach Rasterverfahren entsprechend ausgelegt werden, damit eine Rasterfläche in einem [autotypisch](https://de.wikipedia.org/wiki/Druckraster#Amplitudenmodulierte_Raster) angelegten Bild beim Übertrag in ein feines [FM-Raster](https://de.wikipedia.org/wiki/Druckraster#Frequenzmodulierte_Raster) nicht zu dunkel wird. Dies hat noch weitere Konsequenzen, weil die gleiche Farbwirkung (optische Dichte), einmal mit mehr Druckfarbe und einmal mit weniger Druckfarbe bewirkt, unterschiedliche Farbtöne erzeugt. Der Druck mit höherem Lichtfang-Anteil ist dabei reiner (weniger verschwärzlicht). Der Effekt ist so deutlich, dass er sogar im Zeitungsdruck zu sichtbaren verbesserter Druckqualität führen kann.

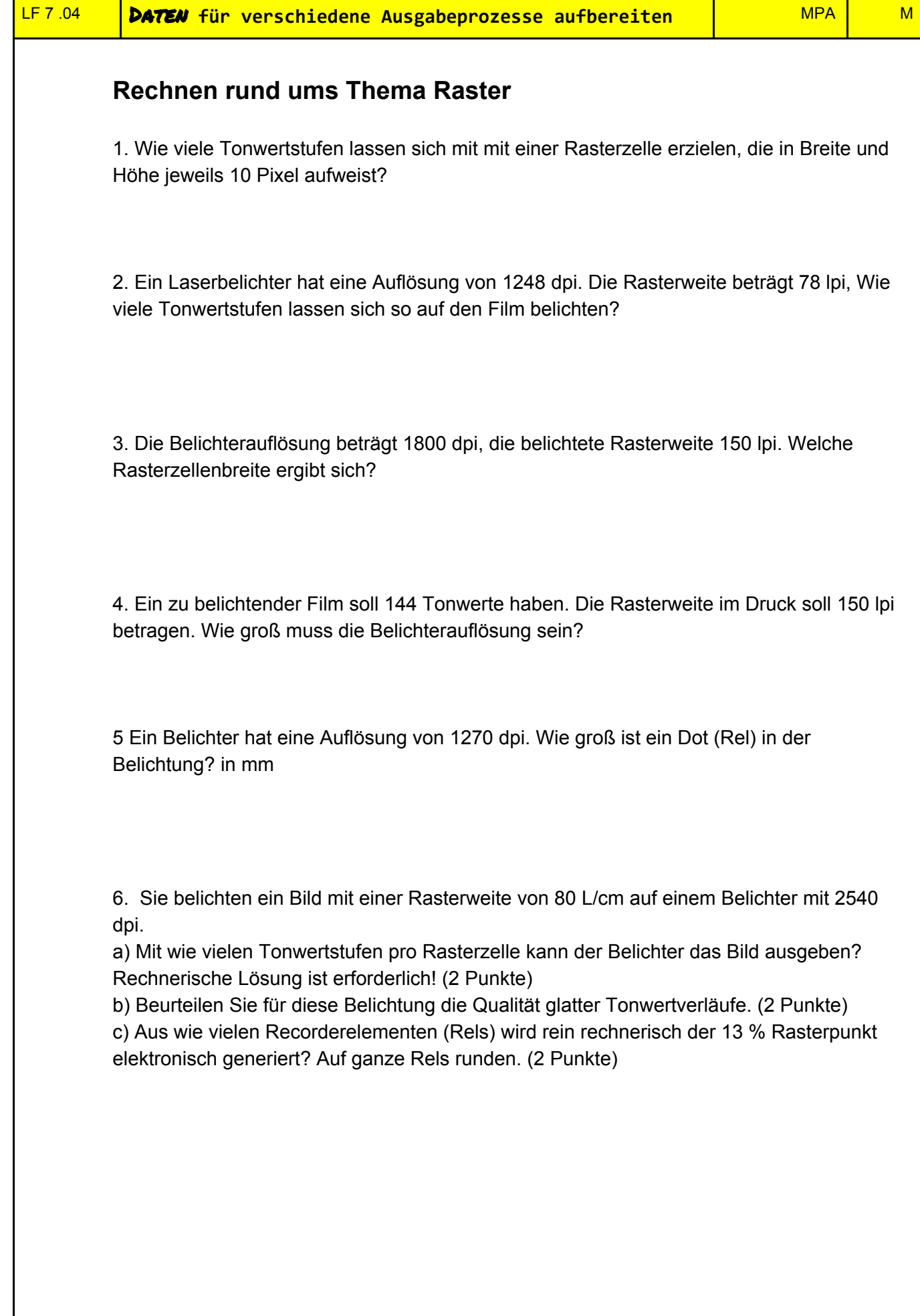

#### **Rasterung**

24)Beschreiben Sie das Prinzip des Rasterns.

25)Wie ist der Rastertonwert definiert?

26)Was beschreibt der Flächendeckungsgrad?

27)Wie lässt sich der Rastertonwert messen?

28)Was bezeichnet die Rasterweite?

29)Welche optische Erscheinung wird mit dem Begriff Moire bezeichnet?

30)Welche Bedeutung hat der Rasterwinkel bei der Rasterung?

31)Wie lauten die Rasterwinkelungen für CMYK nach der DIN-Norm 16 547?

32)Erklären Sie die beiden Begriffe Punktzuwachs und Tonwertzunahme.

33)Definieren Sie den Begriff Rasterzelle.

34)Beschreiben Sie das Prinzip der autotypischen Rasterung.

35)Erklären Sie das Prinzip des frequenzmodulierten Rasters

# **Belichter**

39)Wie viele Tonwertstufen lassen sich bei einer BelichtereinsteIlung von 2400 dpi und einer Rasterweite von 150 lpi in der Belichtung erzielen? 40)Sie wollen ein Bild in1 60er Raster auf einem 600 dpi Laserdrucker bzw. 1 270 dpi Belichter ausgeben. Berechnen Sie die Anzahl der darstellbaren Tonwertstufen (Graustufen).

41)Ein Bild soll 1:1 im 36er Raster ausbelichtet werden, der Tonwertumfang soll 256 Graustufen betragen. Welche Belichterauflösung ist zu wählen? 42)Welche Informationen benötigen Sie, um eine einfache Vorauswahl für den Kauf eines Belichters treffen zu können? Nennen Sie 4 sinnvolle Informationen. 43)Ein Rasterpunkt mit 50 % Flächendeckung wird auf einem PostScript-Laserbelichter ausgegeben. a) Wie viele Rasterelemente der Rasterzelle müssen geschwärzt (belichtet) werden?

b) Wie baut sich der Rasterpunkt beim amplitudenmodulierten Raster auf?

c) Wie baut sich der Rasterpunkt beim frequenzmodulierten Raster auf? 44)Belichter werden nach ihren Konstruktionsmerkmalen in Flachbett-, Außentrommel- und Innen- trommelbelichter unterteilt. Welche Aussage hinsichtlich der Geschwindigkeit, der Qualität und der Rasterweite gilt hauptsächlich für den Einsatzbereich von Innentrommelbelichtern?

Wie groß ist der auf ganze Mikrometer gerundete Durchmesser eines kreisrunden Rasterpunkts mit dem Tonwert 9 % und der Rasterfrequenz 80/cm? (42)

# **Rechnen rund ums Thema Belichter**

**Aufgabe 1:** in Druckplattenbelichter bebildert mit 1800 Recorder-Elementen (Dots) pro Inch.

a) Wie viel Recorder-Elemente liegen in der Breite einer auf 0° gewinkelten Rasterzelle, wenn die Druckplatte mit der Rasterfrequenz 150/inch bebildert wird?

b) Wie viele Tonwertstufen sind dabei höchstens realisierbar?

**Aufgabe 2:**. Ein Druckplattenbelichter mit der Aufzeichnungsfeinheit 2800/inch bebildert eine Druckplatte mit der Rasterfrequenz 175/inch.

a) Wie viele Rastertonwertstufen sind dabei rechnerisch möglich?

b) Welcher Rastertonwert ergibt sich rein rechnerisch, wenn innerhalb einer Rasterzelle 50 druckende Recorder-Elemente liegen?

**Aufgabe 3:** Ein Belichter bebildert eine Offsetplatte mit der Aufzeichnungsfeinheit 1200/cm, Rasterfrequenz 80/cm.

a) Wie viele Tonwertstufen sind maximal möglich?

b) Welche Aufzeichnungsfeinheit ist erforderlich, um rund 360 Tonwertstufen zu realisieren?

**Aufgabe 4:** Mit einem Druckplattenbelichter, Aufzeichnungsfeinheit 2400/inch, sollen Offsetplatten mit der Rasterfrequenz 180/inch bebildert werden.

a) Wie viele Recorder-Elemente bilden die Breite oder Höhe einer auf 0° gewinkelten Rasterzelle?

b) Welche tatsächliche, genaue Rasterfrequenz ergibt sich anstelle der gewünschten 180/inch?

c) Wie viele Tonwertstufen sind rechnerisch möglich?

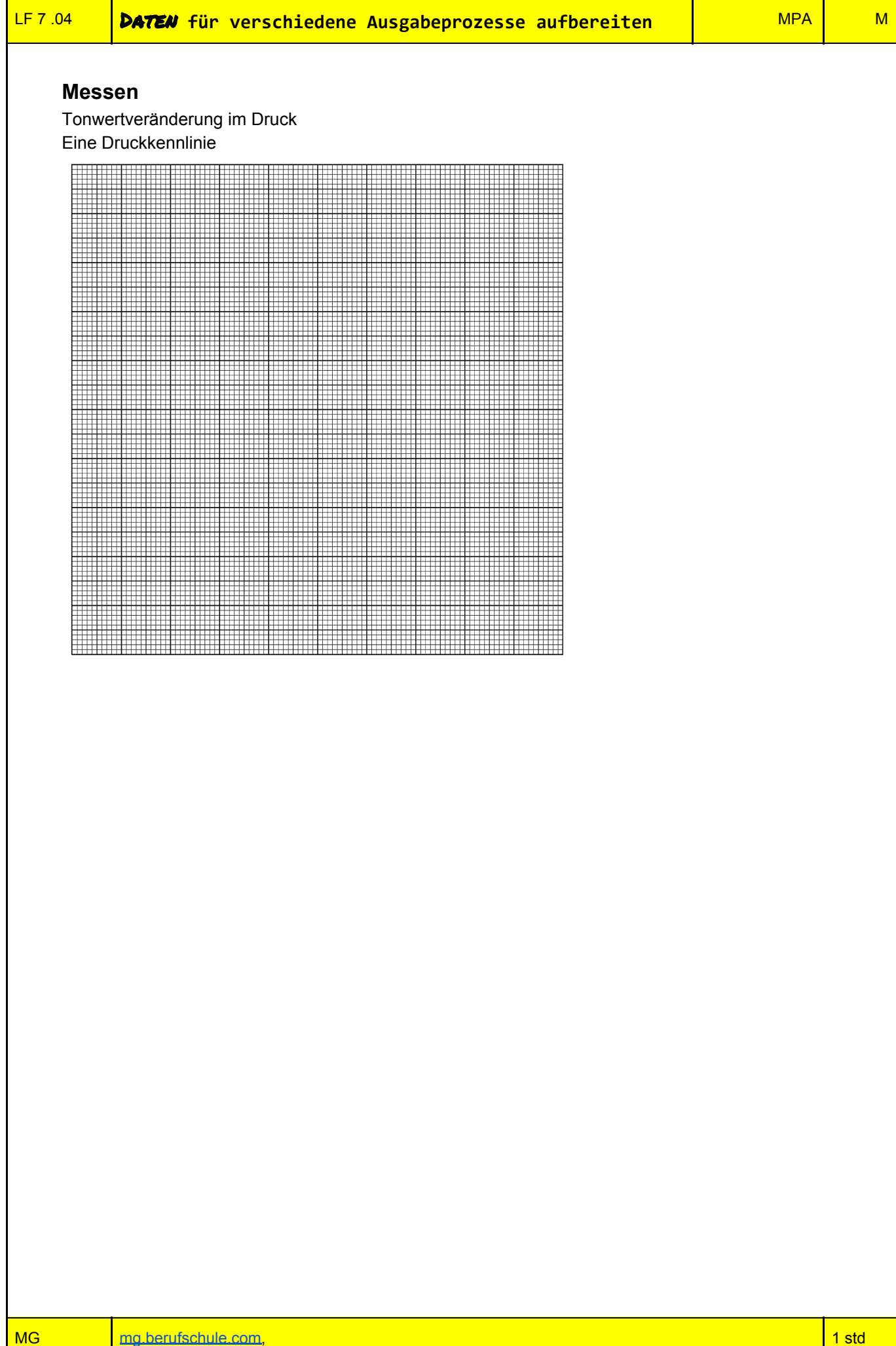

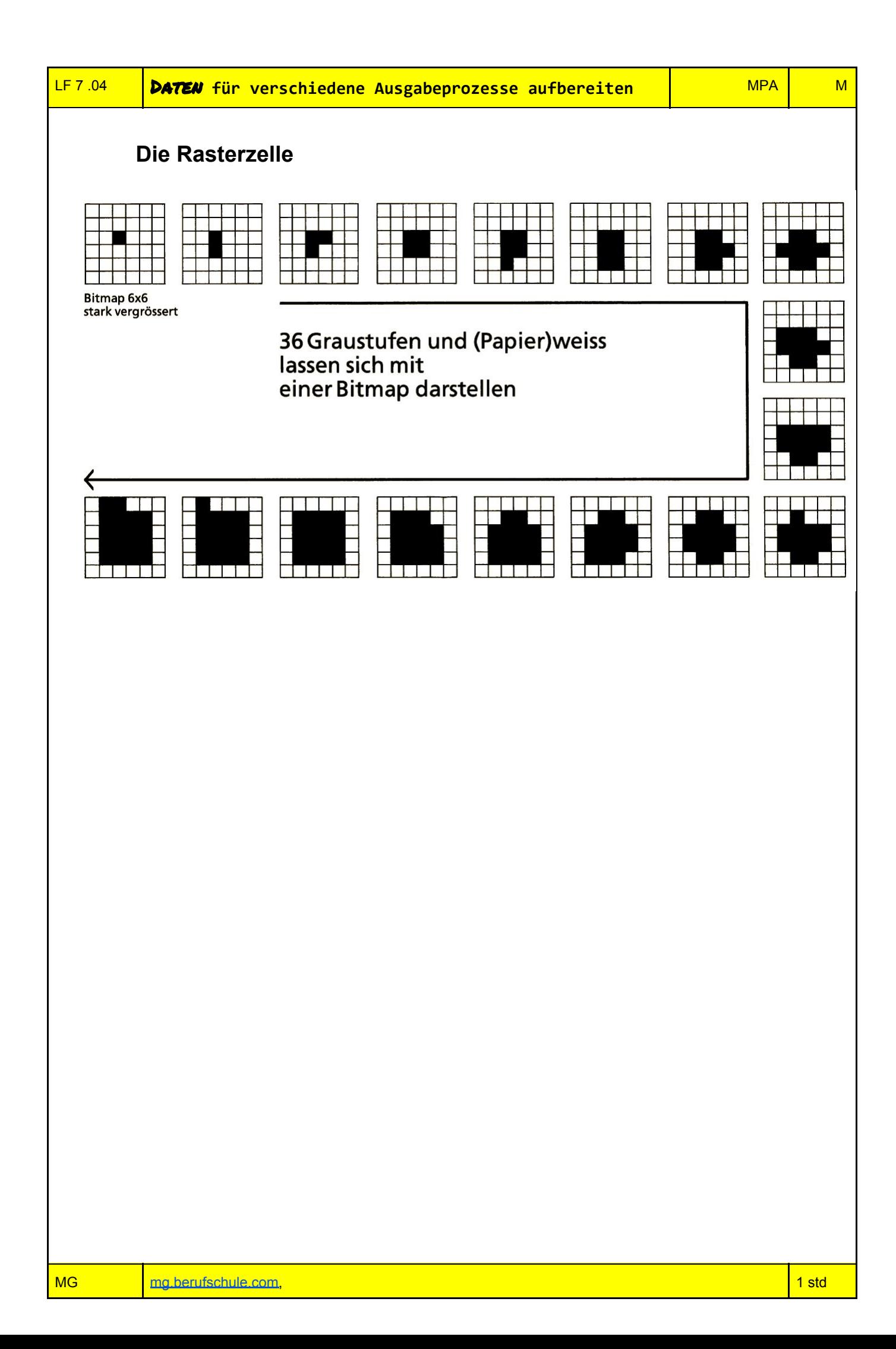

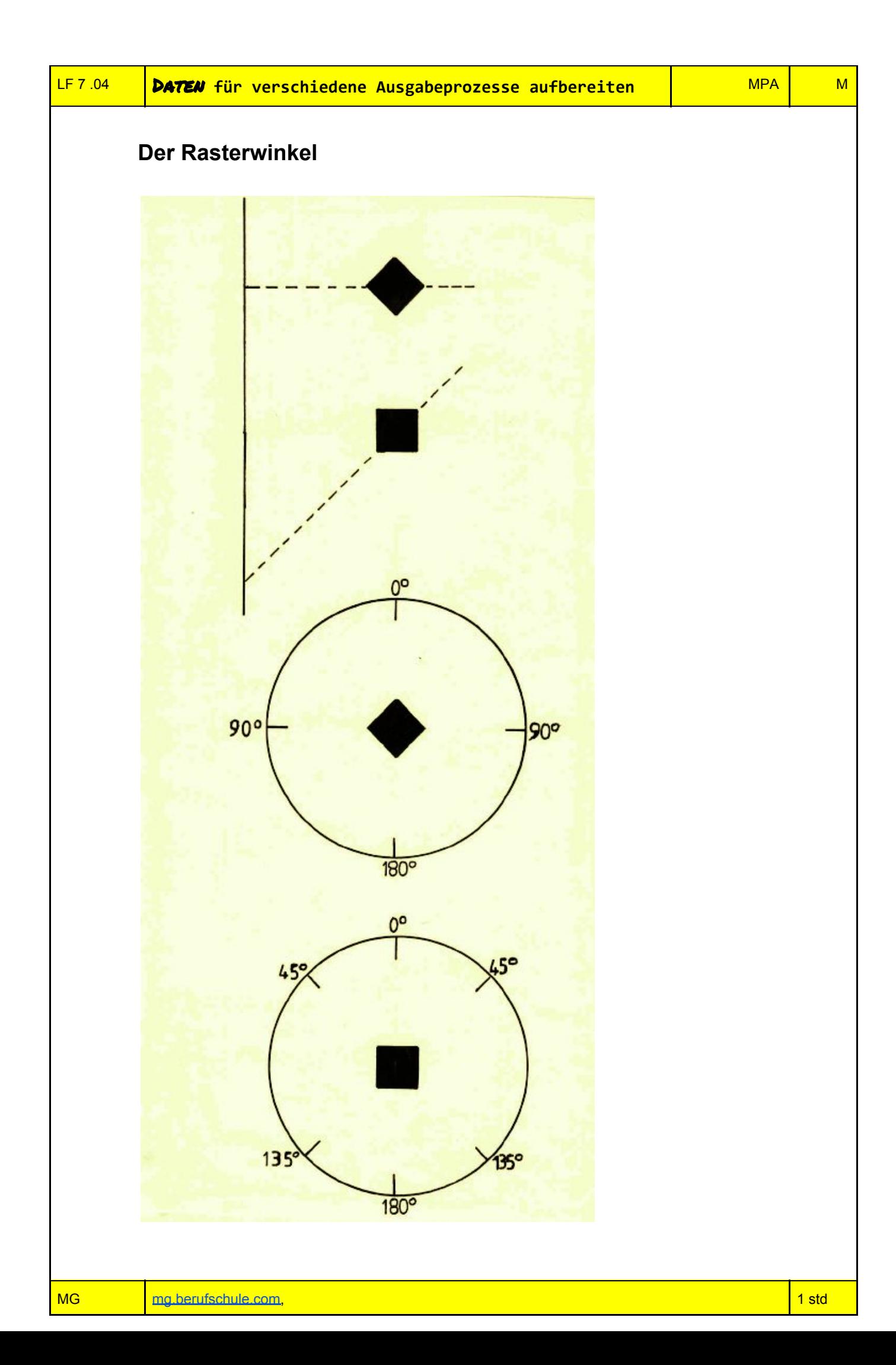

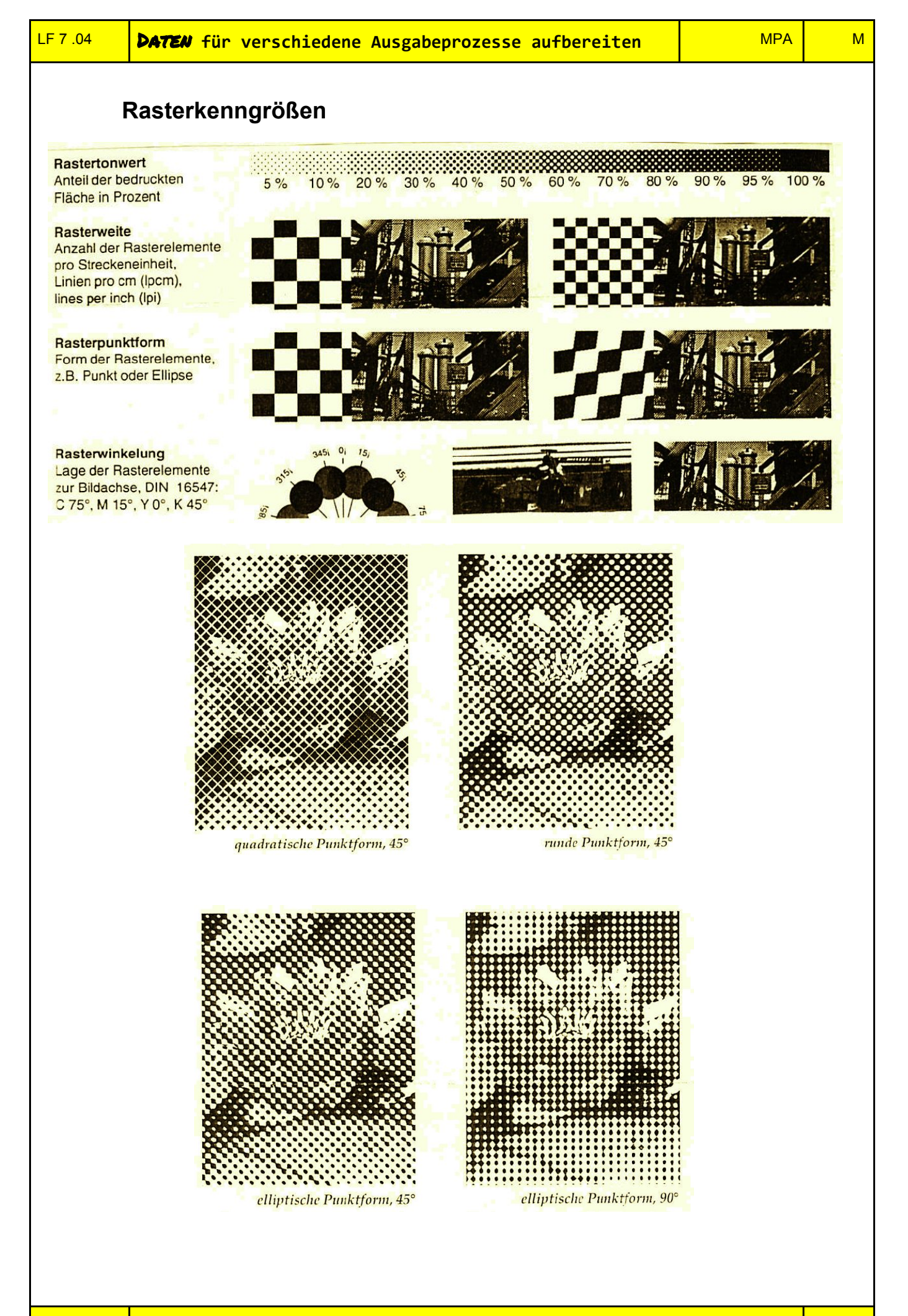

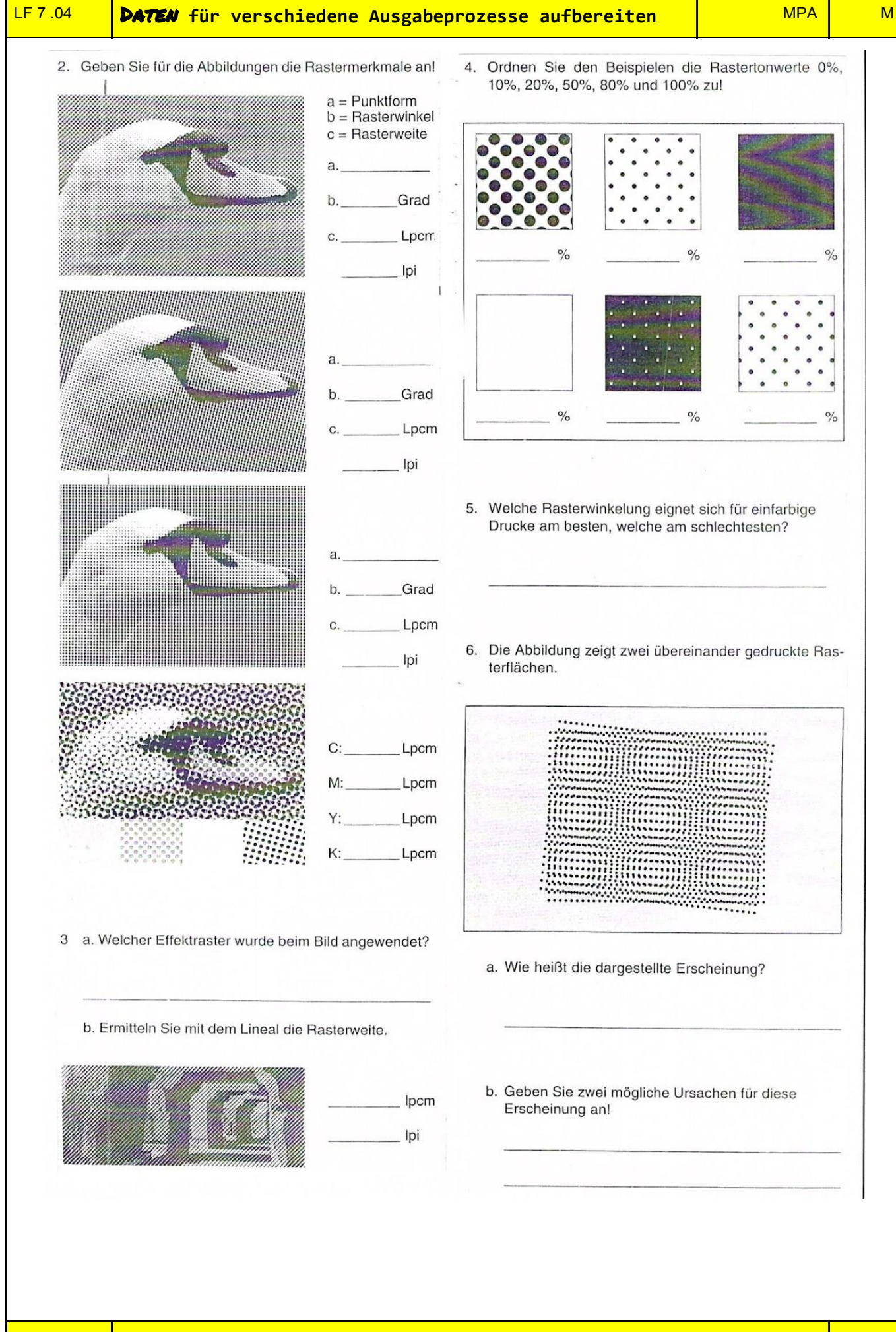

#### **Die autotypische Rasterung**

#### **Der autotypische Rasterpunkt**

Die Wiedergabe von Halbtönen in den meisten Druckverfahren beruht auf dem Effekt, daß Rasterpunkte, die im normalen Sichtabstand nicht als Punkte wahrgenommen werden können. das Papierweiß mehr oder weniger bedecken. Dabei sind die Anzahl und der Abstand der Rasterpunkte innerhalb eines Druckbildes immer konstant. Es ist hierbei unwesentlich, ob man sich auf eine Fläche (zum Beispiel 1 cm<sup>2</sup>) oder auf eine Strecke (zum Beispiel 1 cm der Bildbreite) bezieht, die Anzahl der Rasterpunkte im Bild ändert sich nicht auch wenn die Helligkeits- oder Grauwerte deutlich variieren. Diese konstante Größe wird durch die Rasterweite zahlenmäßig ausgedrückt: entweder als Rasterlinien je cm (L/cm) oder Linien je Inch (Ipi). Wird eine Vorlage mit einer Rasterweite von 60 Linien je cm aufgerastert, so haben wir 60 Rasterpunkte auf 1 cm, die, von Mitte zu Mitte gemessen, jeweils 0,167 mm entfernt sind. Zum Vergleich: Ein menschliches Haar ist etwa 0,04 mm bis 0,1 mm dick. Auf 1 cm<sup>2</sup> befinden sich nun 3600 Rasterpunkte in immer gleichen Abständen von 0.167 mm. Die Abbildung 1 verdeutlicht dies: Trotz der unterschiedlichen Punktgrößen bleiben die Abstände konstant. Die einzige veränderliche Größe ist die Ausdehnung der Rasterpunktfläche, das heißt die Flächengröße eines Rasterpunktes. Und diese Modulation, also Veränderung, bestimmt auch den Grauwerteindruck. Je größer die Punktfläche, desto höher der Grauwert - hier besteht eine analoge Beziehung. Man kann daher auch sagen: Der herkömmliche autotypische Raster ist ein flächenvariabler Raster; die Helligkeitsintensität der Halbtonvorlage bestimmt die relative Flächengröße des Rasterpunktes im Druckbild.

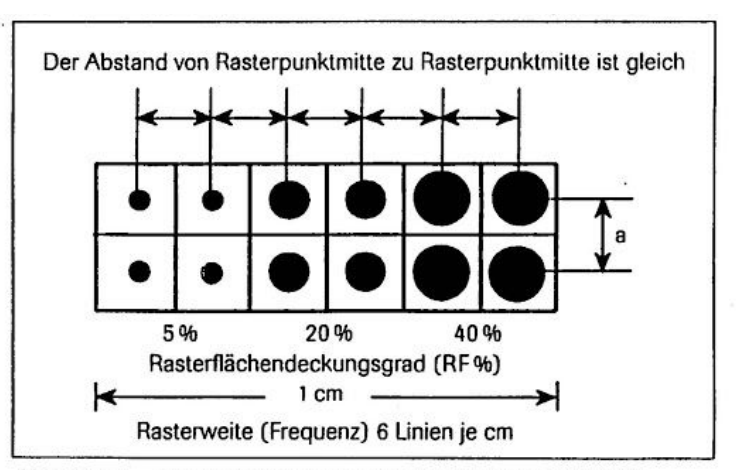

Abbildung 1 Die Abhängigkeit von Punktgröße und Rasterweite

Wieviel Fläche ein Rasterpunkt maximal bedecken kann, ist durch den Abstand zur nächsten Punktmitte festgelegt, dies wird durch die Rasterweite, wie oben ausgeführt, bestimmt (vergleiche Abbildung 1). So steht bei einem 48er Raster jedem Punkt 0.0434 mm<sup>2</sup> Fläche, bei einem 60er Raster sogar nur 0,0278 mm<sup>2</sup> Fläche zu. Ob nun eine quadratische oder kreisförmige oder eine andere geometrische Figur zum Beispiel 50 Prozent der Fläche bedeckt, ist für diese Betrachtung unwesentlich.

#### **Der frequenzmodulierte** Rasterpunkt

Nun ist seit einiger Zeit der eigentlich schon alte Gedanke aufgegriffen worden, daß dieser Bedeckungsgrad nicht nur von einer zusammenhängenden Fläche, sondern von vielen kleinen Punkten erreicht werden kann, die selbst immer gleich groß sind. Dahinter steht die

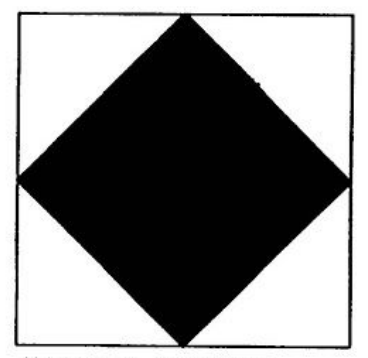

Abbildung 2 Idealer autotypischer Rasterpunkt

technische Möglichkeit der Laserbelichtung, denn hier werden die autotypischen Rasterpunkte selbst aus kleinsten Bildpunkten zusammengesetzt (siehe Abbildungen 2 und 3). Was liegt näher, als diese Punkte zu werselbständigen«? Je mehr solche Bildpunkte innerhalb der zugewiesenen Fläche belichtet werden, um so größer wird der Deckungsgrad; der Grauwert nimmt also auch hier zu (siehe Abbildung 4). Diese Rasterbildelemente sind aufgrund ihrer geringen Ausdehnung nur noch mit einer stark vergrößernden Lupe zu sehen. Aber es besteht immer noch eine gleichförmige

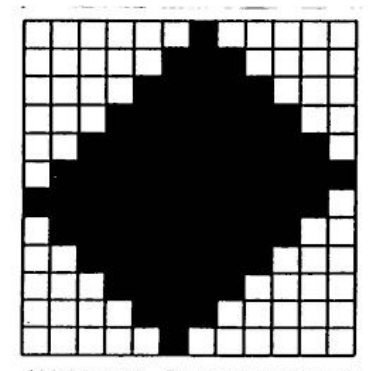

Abbildung 3 Ein Rasterpunkt aus Bildpunkten zusammengesetzt

# **Prüfungsaufgaben zum Thema Rastertechnologie**

Ein Kunde reklamiert den Nachdruck der Bildreproduktion. Das linke Bild stellt den Erstdruck dar, das rechte Bild den Nachdruck

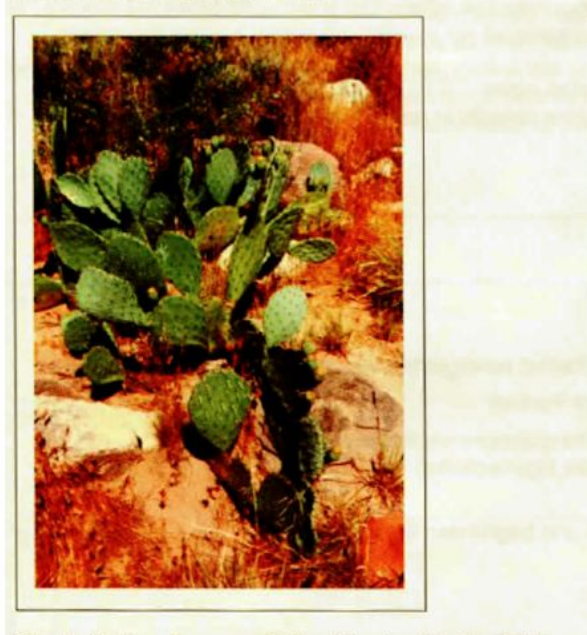

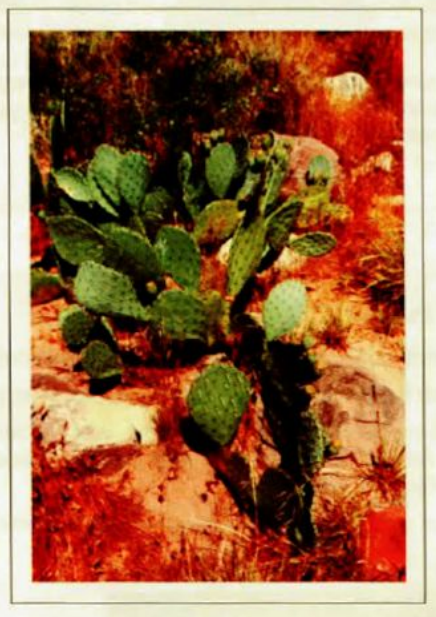

Für die Verhandlungen mit dem Kunden ist eine Fehleranalyse auf der Basis densitometrischer Werte zu erstellen. a) Errechnen Sie die Tonwertzunahmen anhand der Werte in der Tabelle und tragen Sie sie in die freien Felder ein. (3 Punkte)

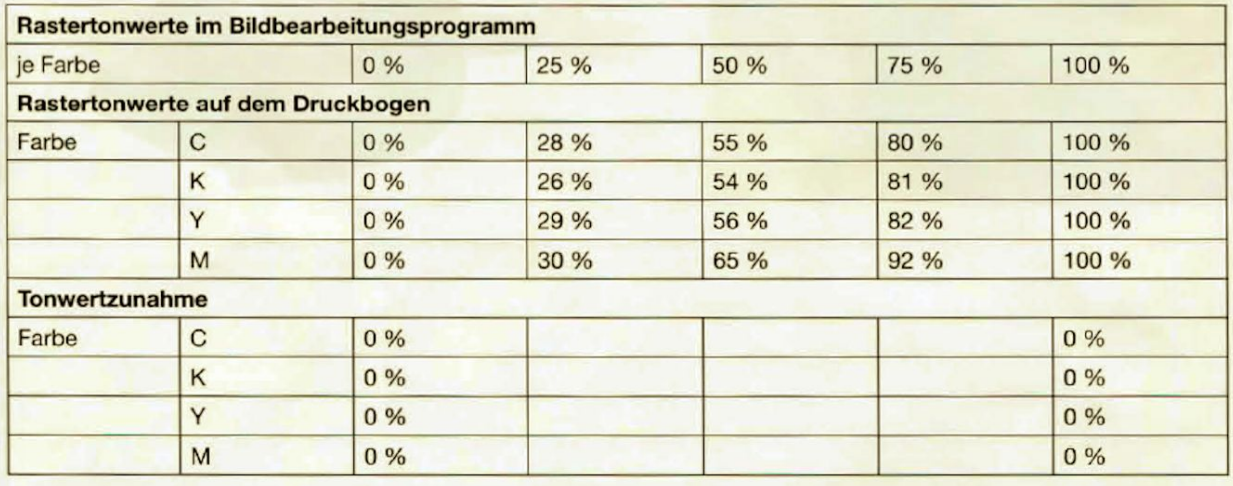

b) Interpretieren Sie die Werte der Tonwertzunahme und erläutern Sie mögliche Auswirkungen auf das Druckergebnis. (3 Punkte)

c) Begründen Sie aufgrund der Fehleranalyse, ob die Reklamation des Kunden berechtigt ist. (2 Punkte)

d) Nennen Sie zwei mögliche Ursachen für die Abweichung. (2 Punkte)

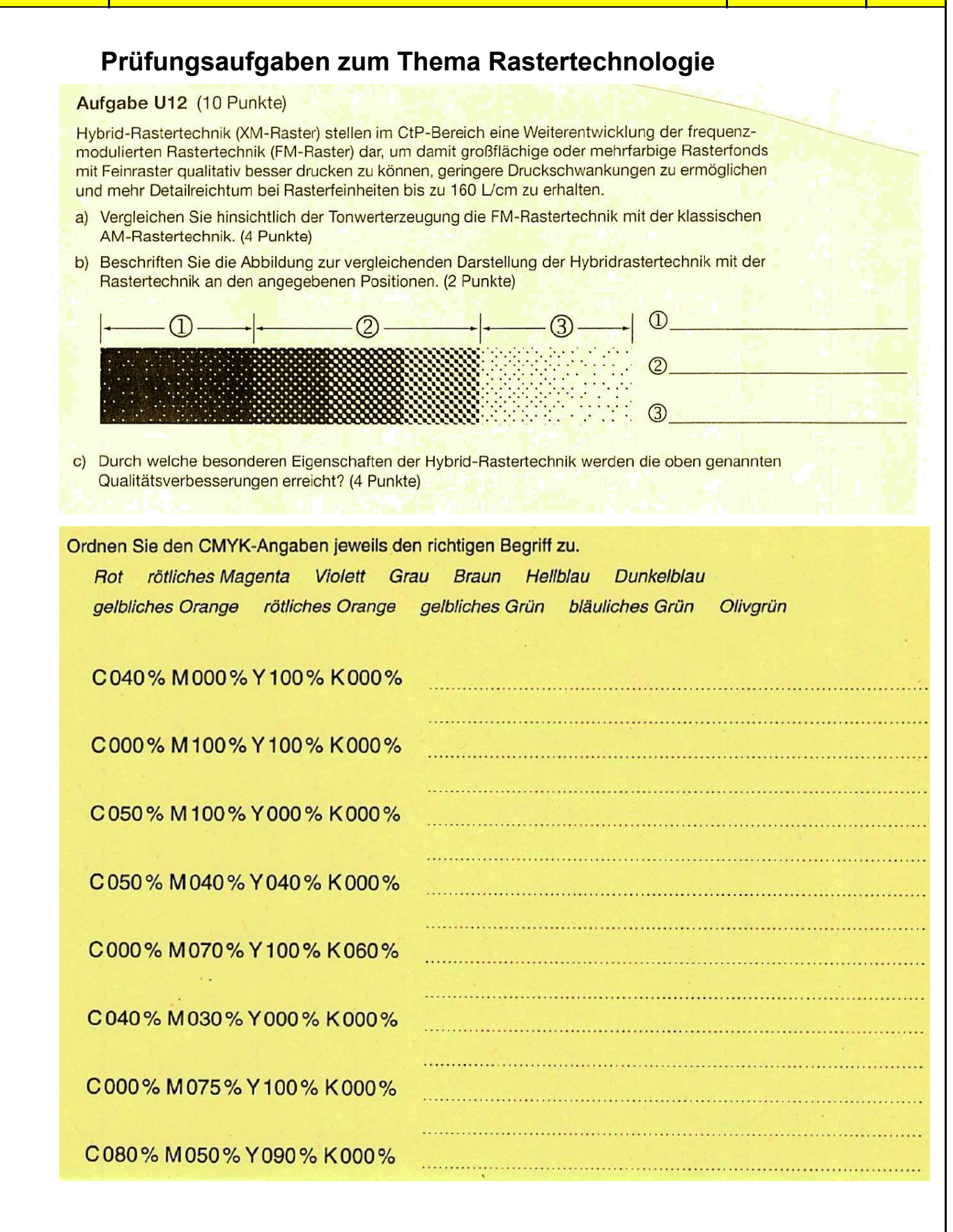

#### **Aufgabe U11**

# a) Rastertonwerte im Bildbearbeitu

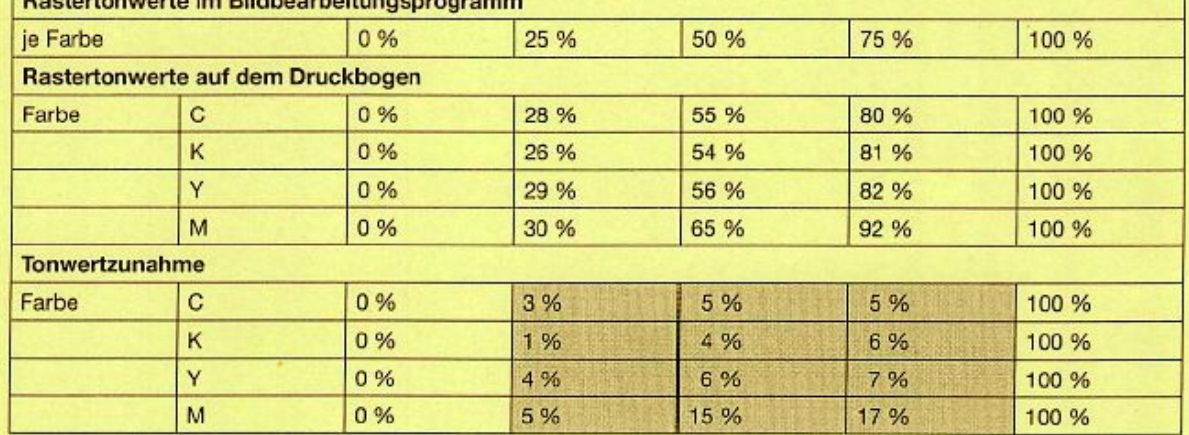

b) Die Werte der TZ sind für die Farben C, K und Gelb in etwa gleich groß. Die Zunahmewerte für Magenta weichen vor allem im 50%igen und im 75%igen Tonwert deutlich ab. Sie sind insgesamt zu hoch. Daraus folgt ein Rotstich des Druckergebnisses, der sich vor allem im Halb- und Dreiviertelton auswirkt.

c) Die Kundenreklamation ist berechtigt, da das Nachdruckergebnis ab dem Halbton zu Rot erscheint. Die Tonwertzunahme in Magenta, die bezogen auf die Toleranzwerte des Medienstandards zu hoch ist, begründet somit diesen Produktionsfehler.

d) Ursachen:

- Gummituchwechsel

- Farbführung - Farbwassergleichgewicht

- Druckplatten

#### **Aufgabe U12**

a) 1. FM-Rastertechnologie ist eine zufallsgesteuerte Struktur gleich großer Belichterelemente (z. B. 20 µm). Die Häufigkeit der Belichterelemente gibt den Tonwert an.

2. AM-Rastertechnologie. In der Rasterzelle wird aus ihrem Mittelpunkt heraus der Rasterpunkt gebildet. Die Größe des Rasterpunktes bestimmt den Tonwert in prozentualer Flächendeckung. Die Feinheit des Rasters wird mit der Rasterweite (Anzahl der Rasterzellen auf einem cm oder inch) angegeben. Für den Mehrfarbendruck benötigt jeder Farbauszug eine eigene Rasterwinklung.

- b)  $1 = FM$  oder FM-Charakter,  $2 = AM$ ,  $3 = FM$  oder FM-Charakter. (Es wird nicht erwartet, dass der Licht- und Tiefenbereich unterschieden wird.)
- c) Die Hybrid-Rastertechnik ist eine Mischung aus AM- und FM-Rastertechnik. Im Bereich von 7 % bis 93 % findet die AM-Rasterung statt. Begrenzt wird der AM-Raster durch die kleinsten druckbaren Rasterelemente (< 7 %, > 93 %). Bei Unterschreitung dieser Schwellen wird die Anzahl der Rasterelemente unter Beibehaltung ihrer Rasterwinkellage in den Lichtern reduziert, um hellere Tonwerte zu generieren. In den Tiefen werden mit Schließen der noch offenen Elemente dunklere Tonwerte realisiert.

LÖSUNGEN:

1

Wie viele Tonwertstufen lassen sich mit mit einer Rasterzelle erzielen, die in Breite und Höhe jeweils 10 Pixel aufweist? **(10 x 10) +1 =101 !**

2. Ein Laserbelichter hat eine Auflösung von 1248 dpi. Die Rasterweite beträgt 78 lpi, Wie viele Tonwertstufen lassen sich so auf den Film belichten?

1248 / 47 = 16 Rels auf einer Strecke. -> 16x16 = 256 Rels im Quadrat (1 Rasterzelle) + 1 **(Weiß) = 257 TW**

1. Wie viele Rasterzellen (16x16 Matrix) müssen bei einem 40% Tonwert gefüllt sein?

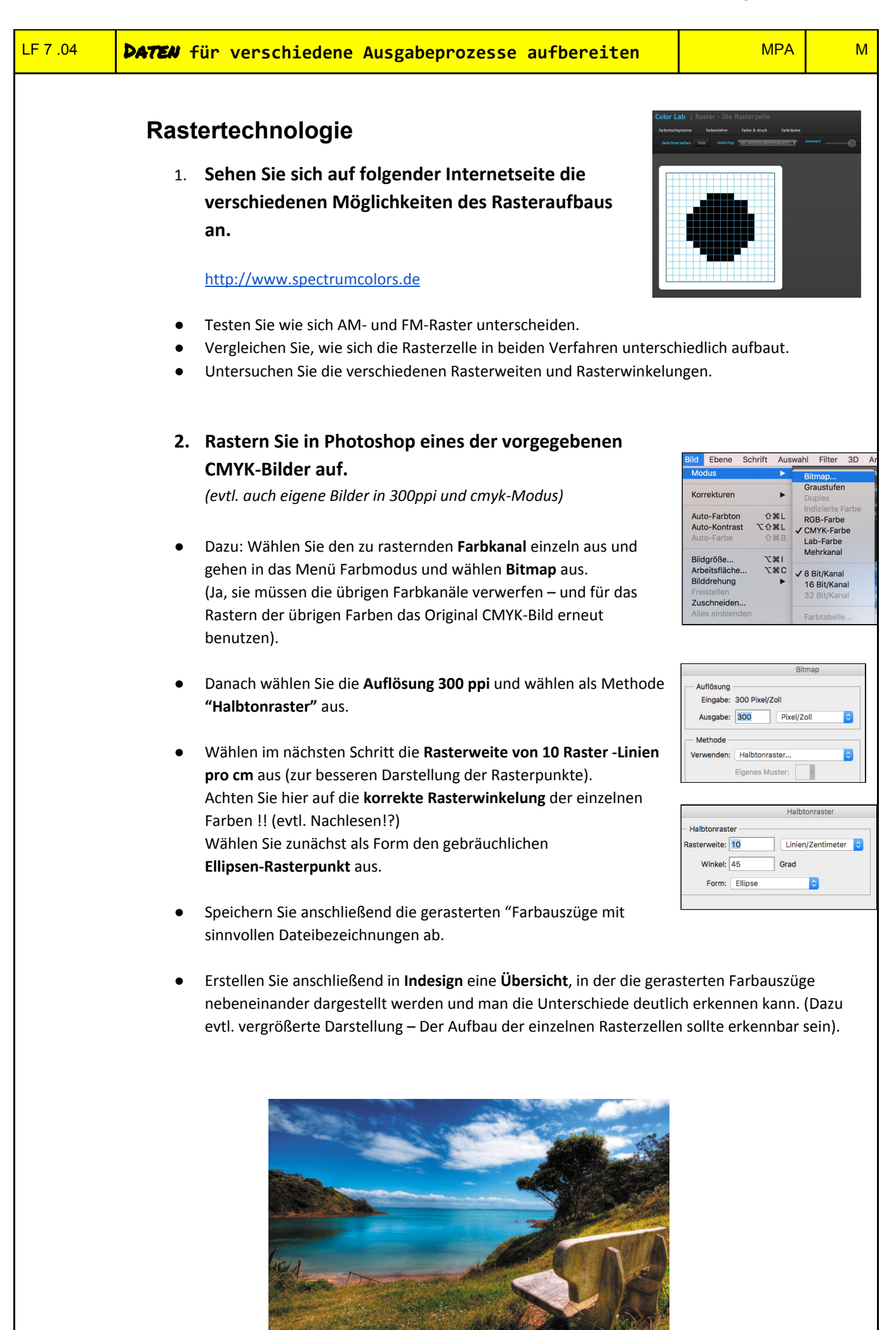

3. Die Belichterauflösung beträgt 1800 dpi, die belichtete Rasterweite 150 lpi. Welche Rasterzellenbreite ergibt sich? **1800 / 150 = 12 dots**

4 Ein zu belichtender Film soll 144 Tonwerte haben. Die Rasterweite im Druck soll 150 lpi betragen. Wie groß muss die Belichterauflösung sein? **144 -> √144 = 12 Rels \* 150 = 1800 dpi**

1. Ein Belichter hat eine Auflösung von 1270 dpi. Wie groß ist ein Dot (Rel) in der Belichtung? in mm

**1270 dots auf 1 Inch -> 2,54 \*10 = 25,4 mm 25,4 / 1270 = 0,02 mm**

2.

Sie belichten ein Bild mit einer Rasterweite von 80 L/cm auf einem Belichter mit 2540 dpi. a) Mit wie vielen Tonwertstufen pro Rasterzelle kann der Belichter das Bild ausgeben? Rechnerische Lösung ist erforderlich! (2 Punkte)

b) Beurteilen Sie für diese Belichtung die Qualität glatter Tonwertverläufe. (2 Punkte) c) Aus wie vielen Recorderelementen (Rels) wird rein rechnerisch der 13 % Rasterpunkt elektronisch generiert? Auf ganze Rels runden. (2 Punkte)

#### **LÖSUNG:**

- 9 a)  $1800/inch: 150/inch = 12$ b)  $12^2 + 1 = 145$
- 10 a)  $(2800/inch: 175/inch)^2 + 1 = 257$ b) 50: (2800/inch: 175/inch)<sup>2</sup>  $\cdot$  100 %  $\approx$  19,5 %
- 11 a)  $(1200/cm:80/cm)^{2} + 1 = 226$ b) 80/cm  $\cdot\sqrt{360} \approx 80$ /cm  $\cdot$  19 = 1520/cm
- 12 a)  $2400/$ inch: 180/inch  $\approx$  13
	- b) 2400/inch:  $13 \approx 184.6$ /inch
	- c)  $13^2 + 1 = 170$

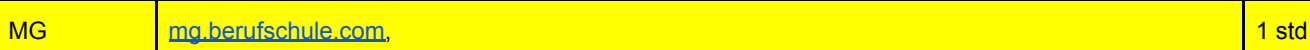